# Manual of Maphoon 2021

#### Hans de Nivelle

#### April 25, 2022

#### Abstract

Maphoon is a tool that automatically generates a parser from the description of a grammar. Maphoon is written in  $C^{++}$ , and it constructs a parser in  $C^{++}$ . In its functionality, Maphoon is similar to Yacc or Bison. The main improvement is that it allows the programmer to use all advantages of  $C^{++}$ . If the attribute classes have proper resource management, the parser will automatically have proper resource management as well. The developer of the parser does not need to know anything about the internals of the attribute classes. Maphoon automatically generates a symbol class. Both the symbol class and the parser that it generates can be put in arbitrary namespace, and they have no static fields. Maphoon can generate parsers that allow run time definition of operators, as used for example by Prolog. Maphoon comes with separate tokenizer generation tools, which are described in separate document.

This document describe the use of the system only. For the theory we refer to [1]. Maphoon is released with the 3-clause BSD license.

# 1 Quick Start for the Impatient

If you only want to print parse tables, and check a grammar for consistency, then it is sufficient to prepare a single file with extension .m in the following format:

// Language with tricky lookaheads:

```
%startsymbol S EOF // Start symbol with end marker.
%symbol S EOF
%symbol a b c A B
%rules
S \implies c b c a | A a A b ;A \Rightarrow B;B \Rightarrow c;
```
Call ./maphoon impatient.m. Maphoon will analyse the file, and print the parse tables.

# 2 Design Goals

In the design of Maphoon, we tried to meet the following requirements:

- 1. The resulting parser must use good quality  $C^{++}$ , and the user must be able to write the semantic actions in good quality  $C^{++}$ . Main advantage of  $C^{++}$  is that user defined types can hide their resource management, by using copy constructors, assignment and destructors. The parser must support this for the semantic attributes.
- 2. The parser must correctly implement the algorithms of the dragon book  $([1])$ .
- 3. It must be possible to extend the syntax at run time. Concretely, we want to support the possiblity of defining Prolog-style operators (see [4]) In Prolog, it is possible to declare  $op('+', 'yfx', 200)$ , after which + will be a left associative infix operator. If one wants to allow such dynamic syntax extensions, parse conflicts cannot be resolved earlier than at run time.

Maphoon solves the problem by attaching preconditions to reduction rules. Preconditions return a short int with the following meaning:

- 1 Agree to be reduced.
- 0 Refuse to be reduced.
- -1 Refuse to be reduced, and also block the shift is there is one.

The general form of a conflict is  $(\text{Shift})^m$  (Reduce)<sup>n</sup>, where  $m \in \{0, 1\}$ ,  $n \geq 0$ , and  $m + n > 1$ . The conflict is between possibly one shift, and an unbounded number of reductions. At parser generation time, Maphoon stores all possibilities in the parse table in the order specified by the user. At parse time, Maphoon will attempt the reductions and perform the first reduction whose precondition returns an integer  $> 0$ . If all preconditions return 0, it will perform the shift if there is one. Otherwise, one of the preconditions returned  $-1$ , and the result is a syntax error. The possibility of blocking the shift was created in order to be able to enforce nonassociativity. A non-associative operator is an operator that can neither shift nor reduce.

#### 3 Running Maphoon

Maphoon can be called with one, two or three arguments. The arguments are as follows:

1. The first argument must have extension .m or .M. It must be the name of a file containing a description of a grammar, for which Maphoon will try to create a parser.

- 2. If present, the second argument must be a directory, possibly the current directory (.), but never the source directory. In this directory, Maphoon will try to write files symbol.h, symbol.cpp, and possibly also parser.h and parser.cpp. The first two files will contain a definition of struct symbol. The second two files will contain the parser. The output directory should not be the directory of the sources of Maphoon, because they also contain files **symbol.h** and **symbol.cpp** and they will be overwritten.
- 3. If present, the third argument must be the position of the file idee.x. This file contains the starter code for the generated parser. Without it, Maphoon will not be able to generate files parser.h and parser.cpp.

The recommend use sequence is as follows:

- 1. Prepare a file grammar.m, and make sure that Maphoon accepts it without complaints. Don't worry about semantic actions yet. Have a look at the parse tables, and check if they look reasonable.
- 2. Call Maphoon with a second argument, and generate the symbol class. Write the tokenizer, using symbol that was produced by Maphoon.
- 3. When the tokenizer is complete, you can call Maphoon with three arguments, start adding semantic actions, compiler the parser and test it.

## 4 Declaring Symbols

Maphoon automatically generates  $C^{++}$  code that defines a symbol class. The files are called symbol.cpp and symbol.h. They are written in a directory that is determined by the second command line argument. It is possible to specify a namespace for the symbol class with the %symbolspace command. Warning: Make sure that the output directory is not the directory of the Maphoon sources. They also conctain files with names **symbol.h** and **symbol.cpp**, and they will be overwritten. In order to declare a symbol, write

```
%symbol sym1 sym2 sym3
   // Declare symbols with trivial (void) attribute type.
%symbol{ C++ type } sym1 sym2 sym3
   // Declare symbols with non-trivial attribute type.
```
All symbols that occur in grammar rules must be declared, otherwise no parser and no symbol class will be generated. It is possible to declare symbols with type void, which has the same effect as declaring them without type. The  $C^{++}$ types should be value types, which implies that they should not be references. They also should not be const. Maphoon will warn when attribute types are reference or const. For efficiency, it is recommended that the types have efficient moving constructors and assignment operators.

It is possible to declare symbols that do not occur in the grammar. This may sometimes be necessary. For example, one could declare a whitespace token or a comment token for internal use in the tokenizer, which will not be returned to the parser. Maphoon will list the declared, but unused symbols in the output.

If a symbol has a non-trivial attribute type, every rule that has it as a left hand side, must have reduction code. The following example will result in an error.

%symbol { int } A

```
%rules
```

```
A \Rightarrow b; // Error, don't know which integer to use as attribute.
```
## 5 Managing Source Information

It is often useful to attach source information to symbols. This information can be used for generating error messages. For simple parsers, one can report the current line number of the tokenizer, but this will not work for errors that are detected at a later stage, for example type checking errors. If one want to accurately report those, one needs to keep track of the source of a symbol.

Maphoon views source information as an interval of file positions from the start of the symbol to the end of the symbol. When a grammar rule is reduced, the intervals of the right hand side symbols are merged to obtain the interval of the left hand side symbol. The user should create an interval class, and define the merging operation, and make sure that the tokenizer includes the intervals. The rest is automatic. In case one does not care about intervals, it is sufficient to use only the start positions. In that case, the merging operator does not need to do anything. The steps are as follows:

1. Create a location or interval class. The name can be chosen freely. For simplicity, we assume the name is sourceinfo. The sourceinfo class should be lightweight, because it will be included in every symbol. If you want to include a filename (or a stack of filenames), then it is better to use a pointer. Class sourceinfo must be printable with operator <<, and must have a merge method, whose signature must be void merge (sourceinfo), void merge( const sourceinfo& ), or void merge( sourceinfo&& ). For a simple start location class, the body can be empty. For an interval class, the method must copy the end location of its argument to the end location of this.

In our experience, class sourceinfo is always simple enough to be defined header only.

- 2. Add %symbolcode\_h{ #include "sourceinfo.h" } to the grammar, so that the symbol class knows about it.
- 3. Add %infotype{ sourceinfo } to the grammar.

4. Make sure that the tokenizer adds sourceinfo when it constructs a symbol. It is always the second argument after symboltype.

When the grammar contains an infotype definition, the generated symbol class has a field std::optional< sourceinfo > info, where sourceinfo is the name of the source information class. In addition,  $\texttt{std::optional} <$  sourceinfo > will become the second parameter of every constructor of class symbol, after the symboltype.

The info field has to be optional, because symbols that originate from an empty reduction  $Sym \Rightarrow$ ; have no source information.

At reduction time, the parser will try to compute the info field of the left hand side from the info fields of the right hand sides, by calling the merge method of the first right hand side symbol that has sourceinfo, with the others that have sourceinfo. The result will be copied into the left hand side. The user does not need to worry about this.

### 6 Parameters

It is possible to declare parameters that will be included in the parser as reference fields, and which can be used in reduction code. They can be used for example for storing type declarations, assignments to variables, for remembering the input file, for logging errors, etc. If the tokenizer is defined as a class object, it has to be passed as parameter to the parser. If there is no separate tokenizer class, the parser probably reads its input from a file, and it will be necessary to pass this file as parameter. A parameter declaration has the following form:

%parameter { type } name

Examples are:

%parameter{ std::map< std::string, double > } varstore %parameter{ std::istream } inputsource %parameter{ std::vector< std::string > } errorlog

Don't add a reference symbol  $\&$  to the type, because this is done by Maphoon. It will complain if you try. Pointers are no problem. The parameters become reference arguments of the constructor parser::parser( ) in the same order in which they appear in the input file. When the parser is constructed, the constructor must be called with reference arguments. Note that there is no way of declaring local variables whose scope is the complete parser. If one needs such a variable, it must be declared as parameter and initialized outside of the parser.

# 7 Specifying the Tokenizer

Symbols need to come from somewhere, and the place where they come from is usually called tokenizer. The input source is declared by

%source { expr }

Maphoon inserts lookahead = expr whenever it needs a symbol. expr must include a semicolon at the end. The expression must be such that it can be called from the namespace of the parser. If no source is given, Maphoon will not generate a parser.

Additional information needed by expr must be passed as parameters to the parser (See Section 6). Typical parameters are the input file, or the tokenizer object. If the tokenizer is defined in a class tokenizer, one can define

```
%parameter { tokenizer } tok \frac{1}{8} will be added automatically.
%source{ tok. read( ); }
```
Note that tok is not a global name, but a reference field of the parser that has to be initialized when the parser is constructed.

## 8 Specifying the Grammar and Action Code

The main part of the description of a bottom up parser consists of the grammar rules, and what must be done when a rule is applied. Grammar rules have form  $A \Rightarrow B1$  ... Bn and have code attached to them. This code is traditionally called action code ([3]), although calling it reduction code would be better. We call A the *left hand side* (*lhs*), and  $B1$  ... Bn the *right hand side* (*rhs*) of the rule. If the parser finds B1 ... Bn, it will replace by A, and execute the associated code. If A has an attribute, the code must compute the attribute. If some of the Bi have attributes, they can be used in the computation.

The following is a simple example. It describes three grammar rules, which share a common lhs E.

```
E => E:e PLUS F:f { return e + f; }
   | E:e MINUS F:f { return e - f; }
   | F:f { return f; }
   ;
```
If one wants to use the attribute of an rhs symbol, one has to attach a variable to it by using a colon  $(:).$  This is done for  $E:$  e and  $F:$  f in the example above. Attached variables have the declared type of the symbol to which they are attached. The return statements set the attribute value of the lhs symbol. If the lhs symbol has no attribute, the action code can simply fall over the end.

In the given example, all action code consists of a single return statement, but it may use any  $C^{++}$  statement, it may extend over multiple lines, and it may contain more than one return statement. We recommend that one keeps action code moderate in size.

In addition to computing the lhs value, action code can have side effects. In particular, action code can use and modify the values of parameters (See Section 6). For example, an assignment statement can store the assigned value:

```
Command => IDENTIFIER:id BECOMES E:e SEMICOLON
{
   if( errorlog. empty( ))
   {
      std::cout << "assigning: " << id << " := " << e << "\n";
      memory. assign( id, e );
   }
   else
   {
      printerrors( errorlog, std::cout );
      errorlog. clear( );
   }
}
```
The action code relies on the following declarations:

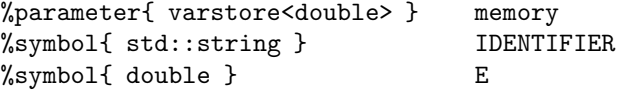

If there were errors during computation of E, they are printed. Otherwise, the value of E is stored in the value IDENTIFIER.

In order to decide when parsing is complete, one lhs symbol has to be assigned the role of *start symbol* (although for bottom up parsing, calling it *end* symbol would be better.) The parse is complete when the input is rewritten into the start symbol.

Maphoon constructs a parser that can be called with different start symbols. In this way, different languages can share grammar rules and symbol sets. Possible start symbols have to be declared. Together which each start symbol, one has to specify the symbols that terminate correct input derived from the start symbol. We call these symbols the terminators of the start symbol. Natural choices are the end-of-file symbol, or a semicolon.

The following declares a start symbol S with terminators  $T1, \ldots, Tn$ :

%startsymbol S T1 T2 ... Tn

The following defines a start symbol S with terminator EOF, and a start symbol EXP with terminator DOT.

```
%startsymbol S EOF
%startsymbol EXP DOT
```
If a start symbol is declared more than once, the terminator sets are merged.

When the parser is called, it has to be called with the start symbol that one wants to recognize. It is guaranteed that the parser will never read beyond a terminator of the given start symbol. When a symbol T is declared as a terminator symbol of a start symbol S, the symbol T must be not reachable from S. Otherwise, the parser would not know when to stop. Maphoon checks that no terminator is reachable from its start symbol.

In many cases, parsing has to be stopped before the input is reduced into a start symbol. This happens for example when there exists a designated quit command. This will be discussed in Section 11.

In addition to action code, rules can have conditions attached to them. The conditions are evaluated before the rule is reduced, and if the condition reduces to zero or a negative number, the reduction is not carried out. This makes it possible to parse ambiguous grammars. This will be discussed in detail in Section 10.

### 9 Interacting with the Symbol Class

Maphoon creates a symbol class in files symbol.cpp and symbol.h The tokenizer has to create symbols. This is done by calling one of the constructors. If an infotype is present, the constructors have form

```
symbol( symboltype, const std::optional< infotype > &, const A& );
symbol( symboltype, const std::optional< infotype > &, A&& );
symbol( symboltype, const std::optional< infotype > & );
  // For symbols without attribute.
```
If no infotype is present, the constructors have form

```
symbol( symboltype, const A& );
symbol( symboltype, A&& );
symbol( symboltype );
```
// For symbols without attribute.

For primitive types, A will be a value parameter, instead of reference. Type symboltype is an enumeration type that consists of the names of all declared symbols, preceeded by sym\_ . If one defines a symbol NEWLINE, symboltype will contain sym\_NEWLINE .

The constructors do not check that the attribute type A corresponds to the declared attribute type of the symbol. For example, one can declare

%symbol{ std::string } IDENTIFIER and construct

symbol( sym\_IDENTIFIER, 3.14 ). This will eventually cause the parser to throw bad\_variant\_access when the field is accessed. If one assigns 1 to the field checkattrtypes, the parser will complain when the attribute type does not correspond to symboltype. If one assigns checkattrtypes = 2, the parser will complain and stop when the attribute type is wrong.

If debugging is switched on (by assigning a value different from 0 to the debug field), the parser will print the symbols on the parse stack, including the attributes. In order for an attribute to printable, define the function void print\_attr( const A&, std::ostream& out ) for attribute type A. Use symbolcode\_cpp (see Section 14). void print\_attr is already defined for most of the primitive types, and for std::pair. The definition for double is:

```
void print_attr( double d, std::ostream& out )
   { out << d; }
```
The definition for std::pair is:

```
template< typename T1, typename T2 >
void print_attr( const std::pair<T1,T2> & pr, std::ostream& out )
{
   out << '[';
   print_attr( pr. first, out ); out << ',';
   print_attr( pr. second, out ); out \langle \langle \cdot \rangle |';
}
```
Defining print\_attr is easy in most cases. If A is a container type, one can call void print\_range( Iter i0, Iter i1, char c0, char c1, std::ostream& out ); from print\_attr. The function will print the range i0..i1 between a c0 and a c1. For example, in order to print a set of characters, include

```
%symbolcode_cpp {
   void print_attr( const std::set< char > & set, std::ostream& out )
   {
      print_range( set. begin( ), set. end( ), '{', '}', out );
   }
}
```
For the rest, if anything is unclear, one can always look at the code in the files symbol.cpp and symbol.h. It is designed to be readable.

Note that in action code, one does not deal directly with the symbol class. One only needs to compute the attribute of the left hand side and return it.

# 10 Runtime Conflict Resolution

Conflicts appear when the grammar is ambiguous, or when parsing requires looking ahead further than one symbol. This can be caused in principle by mistakes in the grammar. If this is the case, the grammar can be corrected, and the conflict will go away.

A common source of ambiguity are underspecified priorities between operators. In most cases, the grammar can be made unambiguous by introducing additional non-terminal symbols. Consider for example:

Formula => CONST

```
| NOT Formula
| Formula AND Formula
| Formula OR Formula
| Formula IMP Formula
;
```
This grammar is ambiguous, because the inputs CONST AND CONST AND CONST and CONST AND CONST OR CONST can be parsed in different ways, dependent on whether the left or the right operator has priority. It can be made nonambiguous by introducing additional non-terminal symbols:

```
Formula => Formula2 IMP Formula | Formula2 ; // richt associative.
Formula2 => Formula2 OR Formula3 | Formula3 ; // left associative.
Formula3 => Formula3 AND Formula4 | Formula4 ;
Formula4 => NOT Formula4 | CONST ;
```
This solution does not always work, because some programming languages (Prolog [4] is probably the most important one) allow runtime definition of operators. In addition, some languages have so many levels of operator priorities, that it may be easier to use the runtime conflict resolution of Maphoon.

Another form of ambiguity are reduction rules that are only possible when the right hand side meets certain requirements. For example, instead of making the tokenizer recognize reserved words, one can use grammar rules to recognize them. This has the advantage that reserved words can be used as ordinary identifier at positions where the grammar does not allow the reserved word. For example, one can define:

```
While => IDENTIFIER:s; // With condition that s = "while"
```
A similar situation occurs in C, where an identifier can be a type name if it is declared as type:

TypeName => IDENTIFIER:s; // Assuming that s was defined as type.

In this case, one can also pass the type information to the tokenizer and have the tokenizer make the decision, but making the decision in the parser will ensure that no TypeNames are created at places where a type name cannot occur. Perhaps the most famous ambiguity is the dangling else problem:

Statement => IF Expr THEN Statement | IF Expr THEN Statement ELSE Statement ;

In the input IF Expr THEN IF Expr THEN Statement ELSE Statement, the ELSE Statement can be connected either to the first or to the second IF. Usually the ELSE is connected to the nearest IF. This can be enforced by requiring that lookahead is not ELSE in the first rule.

In order to attach a precondition to a grammar rule, use %requires, followed by code that checks the precondition. This code has the same form as action code, but attribute variables and parameters are only const accessible. Otherwise the precondition code could make changes to the state of the parser and after that, decline the reduction.

The code of the precondition must return a short int. A return value greater than zero means that the reduction will take place. Returning zero means that the reduction will not take place, but shifting is still allowed. Returning a value less than zero means that the reduction will not take place, and in addition, no shift will be allowed. If there are more reduction candidates, they will be still considered. In most cases, there is no need to block shifts, and returning a bool is sufficient.

The rules below reduce an identifier into the Quit symbol when it equals "quit" and into the Show symbol when it equals "show".

```
Quit => IDENTIFIER : id
%requires { return id == "quit"; }
   // booleans are handled as expected.
;
Show => IDENTIFIER : id
%requires { return id == "show"; }
;
```
The rules have no action code, because symbols Quit and Show have no attribute. In nearly all cases, the precondition can simply return a bool that will be correctly converted into 0 or 1. Returning a negative number is needed only for nonassociative operators.

In case of a conflict, maphoon will try all reductions, and pick the first one that accepts. In order for this approach to have predictable behaviour, the programmer must have control over the order in which reductions are attempted. The %reductionseq statement provides this control. If there is a state in which more than one reduction is possible, the lhs symbols of the reducible rules must be listed together in a %reductionseq statement in order of preference. If they do not occur together in a %reductionseq statement, Maphoon will print a warning, and create a parser that applies the rules in an unpredictable order. The parser will reduce the first rule whose precondition returns a value greater than zero (or has no precondition). If all rules return zero and the state allows a shift, the parser will perform the shift. In the remaining case (when there is no shift, or one of the preconditions returned a value less than zero), the parser creates a syntax error.

Precondition code can use the lookahead to decide if the reduction should be made. This is important when deciding between priorities of operators. It is guaranteed that there is a lookahead when %requires is evaluated. The lookahead can be obtained by calling getlookahead( ) and has type const symbol&.

The following code decides if the rule Formula => Formula AND Formula should be reduced:

```
Formula => Formula:f1 AND Formula:f2
%requires
   { return decide( sym_AND, getlookahead( ). type ); }
%reduces
   { return form( op_and, f1, f2 ); }
;
```
Function decide can return 1 if sym\_AND if has higher priority than getlookahead( ). type, and 0 if the lookahead is an operator with higher priority. If the lookahead has the same priority and sym\_AND is non-associative,

it should return −1. In that case, the parser will generate an error. It is guaranteed that getlookahead( ) can be called when precondition code

is called in case there is more than one option. The parser makes reductions without lookahead only in states where this reduction is the only option. It is in principle possible to add preconditions to such reductions, but it is a bad design, because the error should have been caught earlier.

The only purpose of %reduces is to make the input look better. It can be omitted, but it looks not nice:

```
Formula => Formula:f1 AND Formula:f2
%requires
   { return decide( sym_AND, getlookahead( ). type ); }
{ return form( op_and, f1, f2 ); }
;
```
The purpose of allowing preconditions to return negative values is to be able to deal with non-associative operators. If one would use only yes/no, it would be impossible to define non-associative operators.

### 11 Stopping the Parser

The parser can be stopped by assigning timetosaygoodbye = true in action code. The parser will stop immediately after the reduction, and return the resulting lhs.

#### 12 Syntax Errors: Reporting and Recovery

We explain how syntax errors are handled, how the messages can be made informative, and how recovery works. When the parser gets stuck, it calls method unsigned int syntaxerror( ) in the parser. Maphoon provides a default definition of this method. The default function can be instructed to inspect the parse stack, in order to create informative error messages. Alternatively, the user can define provide an own definition by including %usererror in the grammar and providing a definition in parsercode\_cpp.

The returned unsigned int determines how many symbols will be ignored during a recovery attempt. Returning 0 means that the parser will not attempt to recover. The default implementation returns 6.

syntaxerror( ) must first decide if the error is new, or the result of a failed recovery attempt. This can be done by looking at lasterror. The Yacc manual ([2]) suggests that 3 is a good cut-off value, so we copied this value. If the error is not new, the default implementation returns  $6 -$  lasterror, which means that counting continues where it stopped.

The default error message has form 'unexpected  $X'$ , where  $X$  is the lookahead symbol. If there is no lookahead, the message will be just 'syntax error'. If there is an infotype, the default syntaxerror( ) will try to include source information in the message.

The error message can be made more informative by adding what is expected instead of the lookahead. In order to define an expectation, one specifies a sequence of symbols that possibly occur on the parse stack, together with the expectation that one gets when seeing them. It is possible to add integers between the symbols that specify how far they can be apart. Instead of 1 a star (\*) can be used. One can also use multiple stars. A simple example is

%errors

```
LPAR 5 => "closing parenthesis";
```
This rule can be alternatively written as

%errors

LPAR  $* * * * => "closure parentheses"$ ;

If the parser gets stuck, and there is an LPAR on the parse stack not deeper than 5 symbols, the error method will report that it expected a closing parenthesis instead of the lookahead. Here is another example, containing different possible expectations:

#### %errors

```
LPAR 10 \Rightarrow "a)";
IDENTIFIER LPAR 5 => "a function argument";
( TIMES | DIVIDES | MODULO ) => "a factor";
( PLUS | MINUS ) => "a summand";
```
If the parser gets stuck with PLUS or MINUS on the top of the stack, the error function will report that it expected a summand (instead of the lookahead). Similarly, if the parser gets stuck after seeing IDENTIFIER LPAR and not more than 5 other symbols, it will report that it expected a function argument. If more than one rule can be applied the rule that matches highest on the parse stack will define the expectation. The easiest way to specify expectations is by setting debug = 1, creating the error, and looking at the parse stack for characteristic symbols.

If the default error method is not good enough, and the user wishes to define his own error function, he can include %usererror in the input file, and write his own unsigned int syntaxerror( ) method. Inside syntaxerror( ), there is access to all parameters and to the lookahead. In order to get the lookahead, call const symbol& getlookahead( ).

Since the parser uses default reductions, it may lose information when it encounters an error. It is possible to set %nodefaults, in order to be able to obtain more informative error messages.

Recovery works the same as in Yacc ([2]). The parser inspects the stack for \_recover\_ transitions and collects the symbols that occur after these transitions. After that, it throws away input symbols until it encounters one of the collected symbols. It pushes \_recover and the symbol after it, and assumes that it is recovered.

An example of the use of **\_recover** in a rule is as follows:

#### % E => \_recover\_ SEMICOLON

This means that if somewhere, while attempting to parse an  $E$ , something goes wrong, the parser will resynchronize when it sees a **SEMICOLON**. If token  $E$  has an attribute, the recovery rule needs to invent a reasonable value for the attribute. If recovery fails within the limit returned by syntaxerror( ), or a terminator is encountered, Maphoon will return sym\_\_recover\_.

If after seeing the SEMICOLON one decides that recovery was not a good idea after all, one can assign timetosaygoodbye = true; but one must be sure to report the error or to log it.

## 13 Movability of Symbols

The parser will be more efficient when the symbol class is nothrow-movable. In order to obtain that, every attribute must be nothrow-movable, and the infotype must be nothrow copyable, if it is present. If one sets the field checkmovable to 1, the parser will create a warning when symbol is not movable. If checkmovable is set to 2, it will quit when symbol is not movable. It is sufficient to make this check once when the set of possible attributes changes.

# 14 Dealing with  $C^{++}$  Errors

User code is preceeded by a #line directive, so that errors will be reported with their correct place in the .m file. This is convenient if the error indeed originates from user code in the .m file. Otherwise, it is annoying. If you suspect that the error does not originate from user code, delete the #line directives from the parser and the symbol files.

- If the compiler complains about duplicate constructors in the symbol class, the most likely cause is that symbols were declared with equivalent types, whose equivalence was not detected by Maphoon. This may be caused by a using directive, or by use of const in the attribute type of a symbol declaration.
- If the compiler complains that it cannot find some constructor of the symbol class, the most likely cause is that no symbol was declared with the required attribute type.
- If the compiler cannot resolve one of the attribute types while compiling parser.cpp, it will produce monumental error messages. Check that all files where the attribute types are defined, are included. Use symbolcode\_h.

• If the compiler says error: forming reference to void, this is likely caused by the fact that one did not declare the type of an attribute that one is trying to use in action code.

# 15 Interface to the Parser

If everything goes well, Maphoon creates a parser in files **parser.h** and **parser.cpp**. The parser is defined in a class parser in the namespace specified by %parserspace. The constructor has form:

```
parser( P1& p1, P2& p2, ..., Pn& pn ) :
   p1(p1), p2(p2), ..., pn(pn)
{ }
```
where  $p1$ ,  $\ldots$ ,  $p$ n are the parameters declared by parameter. The parameters are reference fields of the class:

```
P1& p1;
P2& p2;
...
Pn& pn;
```
Action code and preconditions become methods of the parser class, so that the parameters are accessible. The lookahead can be accessed by calling getlookahead( ). Presence of a lookahead can be checked by calling haslookahead( ).

The parser is started by calling method symbol parse( symboltype start ). The symboltype is the start symbol that one wants to recognize. Only symbols that were declared as %startsymbol in the input can be used as start symbol. Otherwise, the parser throws std::out\_of\_range.

The symbol returned depends on the way the parser terminated. The possibilities are as follows:

- 1. The parse was succesful and reduced into the start symbol. The start symbol is returned, containing a possible attribute. If a lookahead is present, it will be a terminator of the original start symbol.
- 2. The parse was succesful, and ended by assigning timetosaygoodbye=true;. In that case, the returned symbol is the lhs of the action code in which the assignment took place.
- 3. The parser could not recover from a syntax error and reached a terminator symbol while trying to recover. In that case the parser returns sym\_\_recover\_.
- 4. The parser could not recover from a syntax error and gave up. In that case, it also returns sym\_\_recover\_.

Note that, if a syntax error occurred from which the parser recovered, it will return in state (1) or (2). It is the responsibility of the user keep track of errors that were recovered.

If the parser behaves in an unexpected way, it can be debugged by assigning 1, 2 or 3 to the short int debug field. A higher number results in more output.

For the moment, we consider only the case where the parser is called once and then discarded. In the following Section 17, we discuss reusable parsers, which makes the interface more complicated.

#### 16 Interactive Applications

Interactive applications are applications where the program repeatedly asks for input, and immediately processes the given input. Parsers constructed by Maphoon can be used for interactive applications, but there are a few problems that one has to take into account: One has to take care of the moment at which commands are reduced, one has to make sure that the parser can be ended by means of a quit command (in addition to encountering EOF), and one has to choose whether the parser is called once for the completely session, or separately for each command.

In an interactive implementation, one has to ensure that the user receives feed back immediately after typing a command. The moment when reductions are made depends on whether %nodefaults is set. If the grammar contains a rule of form Command => Expr:e SEMICOLON { Process e } and %nodefaults is set, the parser will reduce the rule only when the symbol after the SEMICOLON has been read, which implies that the user has to start typing the next command before Expr is processed. Without %nodefaults, the parser will reduce immediately after reading the SEMICOLON. If one wishes to use %nodefaults, the rule can be rewritten as follows:

```
Command => E SEMICOLON ;
E => Expr:e { Process e };
```
Multiple commands can be processed either completely inside the parser, or by designing a parser that processess a single command and returns. The former option is easier to implement:

```
%startsymbol Session EOF
%rules
Session => Session Expr:e SEMICOLON
    { process e.
      If e is a quit command, set timetosaygoodbye = true }
    | _recover_ SEMICOLON
    ;
```
The parser will stop when it reached EOF, or when a quit command is typed.

If one wants to call the parser separately for each command, one has to be careful with EOF, and do resynchronization after a syntax error outside of the parser. In Section 16, we only considered the case where the parser is constructed, called once, and then discarded. In the current case, the interface is more complicated. We give example code with comments, because it easer to read than explanations.

```
parser prs = parser( ... );
while( forever )
{
   prs. ensurelookahead( );
   if( prs. getlookahead( ). type == sym_EOF )
      (end-of-file reached in normal fashion.)
   symbol res = prs. parse( sym_Expr );
      // parser will start with existing lookahead.
   if( res. type == sym_Expr &&
       prs. getlookahead( ). type == sym_SEMICOLON )
   {
      // Everything went well.
      if( res. attr is a quit command )
         exit normally.
      (process res. attr.)
   }
   else
   {
      // It was a syntax error:
      while( prs. getlookahead( ). type != sym_SEMICOLON &&
             prs. getlookahead( ). type != sym_EOF )
      {
         prs. resetlookahead( );
         prs. ensurelookahead( );
      }
   }
   if( prs. getlookahead( ). type == sym_SEMICOLON )
      prs. resetlookahead( );
         // If lookahead is EOF, we keep it.
   prs. reset( );
      // This does not reset the lookahead, so if we
```
// encountered EOF, we will quit in the next iteration.

# 17 Missing Features (that are worth considering)

Here are some features that we don't have, but which are worth considering:

• Some parser generators allow the use of of regular expression in grammar rules. For example

Formula => Formula::f1 (  $(PLUS | MINUS )$  Formula :f2 ) \* ;

Statement => IF Expr THEN Statement ( ELSE Statement ) ? ;

In fact, it is totally easy to allow DFAs on right hand sides in rules, because items can be viewed as the state of a linear DFA. The problem is that we do not know how to compute attributes in case of DFAs.

• Automatic construction of AST.

}

• Currently there is no way to define private fields of the parser, only parameters, which have to be initialized in the main program.

# 18 Remaining Options

- If %selfcheck is selected, the parse tables will be rechecked for completeness. Maphoon will also print information about the quality of the hash tables used. This option is important for the developer only.
- Option %printclosed prints the itemsets closed instead of simplified. This may be useful for teaching or finding the cause of conflicts. It doesn't affect the parser constructed.
- It is possible to specify  $C^{++}$  code that will be copied into the symbol or parser definition. No substitutions will be applied.

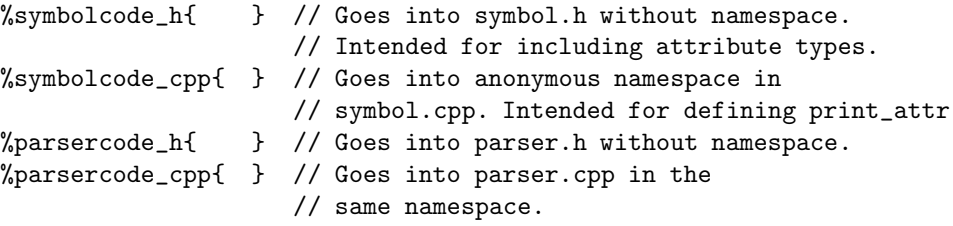

We recommend that the .h files are used for #includes only.

One should not define anything in %parsercode\_cpp, unless one declares it in %parsercode\_h, or puts it in anonymous namespace. As a general rule, one should not define anything important in parser.h or symbol.h, but use a separate file and include it. It is not possible to declare anything that is accessible from outside using %symbolcode\_cpp, because it is put in anonymous namespace.

- If %nodefaults is set, the parser will never reduce without lookahead even in states where reduction is the only possibility. Suppose that one has a rule  $S \implies E$  SEMICOLON. When the semicolon has been pushed, the parser is in a state where the only possibility is reducing the rule. In the default mode, the parser will reduce without lookahead. If %nodefaults is set, the parser will still take a lookahead, and create an error when the lookahead is not in the follow set of S. The advantage is that in case of error, the chances for recovery are better. The disadvantages are a bigger parse table, and a radically changed interactive behaviour of the parser: If in the action code, the system has to react to the input, this reaction will come only after the user typed the first symbol after the semicolon.
- %symbolspace s1 :: ... :: sn determines the namespace of the symbol class.
- % parserspace  $s1$  :: ... ::  $s$ n determines the namespace of the parser class

#### 19 Acknowledgements

Thanks to Danel Batyrbek, Aleksandra Kireeva, Tatyana Korotkova, Dina Muktubayeva, Cláudia Nalon and Olzhas Zhangeldinov.

We thank Nazarbayev University for supporting this research through the Faculty Development Competitive Research Grant Program (FDCRGP), grant number 021220FD1651.

#### References

- [1] Alfred V. Aho, Monica S. Lam, Ravi Sethi, and Jeffrey D. Ullman. Compilers (Principles, Techniques and Tools). Pearson, Addison Wesley, 2007.
- [2] Akim Demaille and Paul Eggert. Yacc system. https://www.gnu.org/software/bison/, 2014.
- [3] Stephen C. Johnson. Yacc: Yet another compiler-compiler. Computing Science Technical Report 32, Bell Laboratories, Murray Hill, NJ, 1975.
- [4] Leon Sterling and Ehud Shapiro. The Art of Prolog (Advanced Programming Techniques). The MIT Press, 1994.